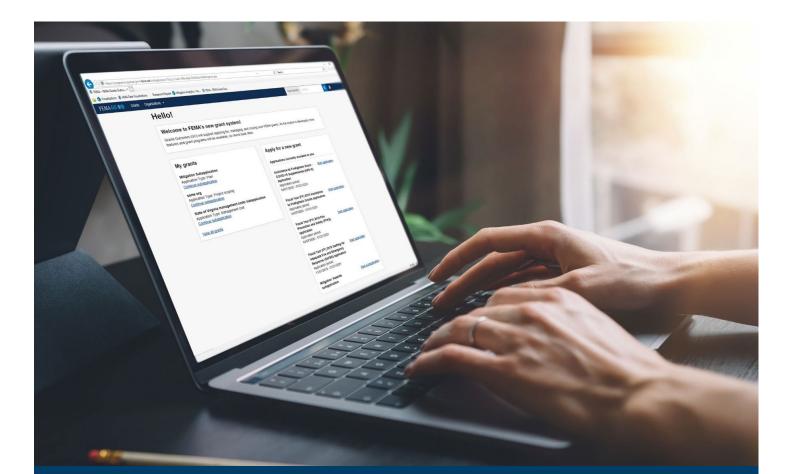

# HMGP Pass-through Application and Subapplication Process

This guide provides instructions for FEMA GO External users to log-in, complete a pass-through application, complete a pass-through subapplication, submit a pass-through subapplication to FEMA, and delete a subapplication.

### February 2024

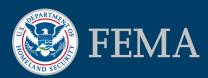

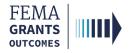

#### **Table of Contents**

| Training Roles and Log-in                    | 3 |
|----------------------------------------------|---|
| Complete a Pass-through Application          | 6 |
| Complete a Pass-through Subapplication       |   |
| Submit a Pass-through Subapplication to FEMA |   |
| Delete a Subapplication                      |   |
| FEMA GO Help Desk Information                |   |

# **Objectives**

By the end of this FEMA GO training, you will be able to:

- Log-in as an external user.
- Complete a pass-through application.
- Complete a pass-through subapplication.
- Submit a completed pass-through subapplication to FEMA.
- Delete a subapplication.

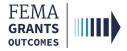

# **Training Roles and Log-in**

3

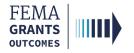

### **Training Roles**

This training is for the following external roles:

| Role                                   | User |
|----------------------------------------|------|
| Authorized Organization Representative | AOR  |
| Subrecipient Authorized Representative | SAR  |
| Programmatic Member                    | PM   |
| Subrecipient Member                    | SM   |
| Organization Member                    | OM   |
| Grant Writer                           | GW   |
| Financial Member                       | FM   |

#### **Helpful Tip:**

The available screens are based on your role and program.

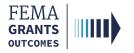

### **External User Log-in**

#### Step 1:

Go to <u>go.fema.gov</u>.

#### Step 2:

Log-in using the email and password you created. This will take you to the welcome screen.

| Welcome to FEMA Grants Outcomes!<br>Grants Outcomes (GO) is FEMA's new platform for submitting, approving, and managing FEMA grants. |                          |  |  |  |
|----------------------------------------------------------------------------------------------------|--------------------------|--|--|--|
| Log in                                                                                                    | FEMA employees           |  |  |  |
| Email<br>Password                                                                                                    | United States Government |  |  |  |
| Forgot password?                                                                                                    |                          |  |  |  |
| Log in<br>Create an account                                                                                                    | USA                      |  |  |  |

#### **Helpful Tip:**

If you have not yet registered in FEMA GO, please refer to the FEMA GO Startup Guide to learn how. You must be registered in FEMA GO to log-in.

5

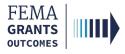

# Complete a Pass-through Application

Start an Application My Application Landing Page SAM.gov Profile Subapplications and Budget Summary Assurances and Certifications AOR Contact Information Signature Confirmation

6

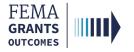

### **Start an Application**

#### Step 1:

Once you are logged in, scroll through the list of grants under the **Apply for a new grant** section and locate the grant application you would like to start; then select **Start application**. This will open a new window.

| FEMA GO IIIII) Grants • Organizations •                                                                                                    | Grant/Subgrant ID Q 🗳 FnAor LnAor 👻                                                                                                    |
|----------------------------------------------------------------------------------------------------|----------------------------------------------------------------------------------------------------|
| My work                                                                                                    | Apply for a new grant                                                                                                    |
| My grants (3) My subgrants (0) My awards (0)<br>FMA-2023<br>Application ID: EMA-2023-FM-010<br>Due date: 01/01/2100 3:00 pm EST<br>Modified date: Not available<br>Continue | Sort by: Application period • Ascending (A-Z) • Descending (Z-A)<br>HMGP-2023-2<br>Application period: 04/20/2023 - 01/01/2100<br>Start subapplication |
| BRIC-2023<br>Application ID: EMA-2023-BR-012<br>Due date: 01/01/2100 3:00 pm EST<br>Modified date: 09/06/2023 1:35 pm EDT                                                   | HMGP-2023-3<br>Application period: 04/20/2023 - 01/02/2100<br>Start application<br>Start subapplication                                                |
| Continue Fiscal Year 2023 Building Resilient Infrastructure and Communities Application ID: EMA-2023-BR-010 Due date: 12/31/2100 7:00 pm EST                                | HMGP-2023<br>Application period: 04/20/2023 - 01/01/2100<br>Start subapplication                                                                       |
| Modified date: 09/05/2023 1:09 pm EDT<br><u>Continue</u><br><u>View all</u>                                                                                                 | Non-Rank Fiscal Year 2023 BRIF MOCK<br>Application period: 04/20/2023 - 01/01/2100<br>Start application<br>Start subapplication                        |

#### Step 2:

In the new window, select your organization from the dropdown menu and select **Start your application** to begin.

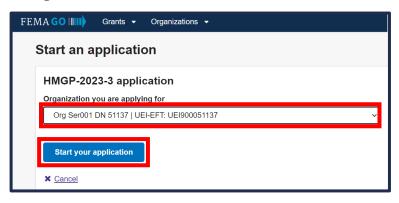

#### **Helpful Tip:**

An AOR must start an application before subapplications can be submitted.

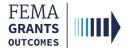

# **My Application Landing Page**

Once you select Start your application, you will be directed to the My Application landing page.

#### Left Navigation:

- On this page, the left navigation panel includes the headings for each section required to complete your application.
- Additional sections may be within your left navigation and therefore may vary slightly from the screen displayed.

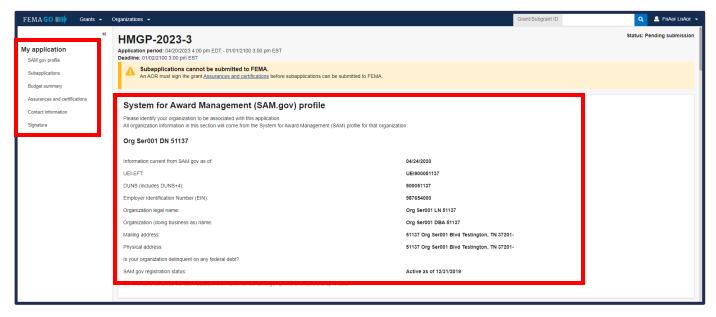

#### Main Body:

• When you select a section heading, the main body will display relevant content to review and complete.

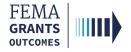

#### SAM.gov Profile

- To review your SAM.gov profile, select SAM.gov profile from the left navigation.
- Review the information in the main body for accuracy.

| FEMA GO                                              | Organizations 👻                                                                                                    | Gr                                          | rant/Subgrant ID | 🝳 💄 FnAor LnAor 👻         |
|------------------------------------------------------|----------------------------------------------------------------------------------------------------|---------------------------------------------|------------------|---------------------------|
| «<br>My application<br>SAM gov profile               | HMGP-2023-3<br>Application period: 04/20/2023 4 00 pm EDT - 01/01/2100 3:00 pm EST<br>Deadline: 01/02/2100 3:00 pm EST                                 |                                             | SI               | tatus: Pending submission |
| Subapplications<br>Budget summary                    | An AOR must sign the grant <u>Assurances and certifications</u> before subapplications can be submitted to FEMA.                                       |                                             |                  |                           |
| Assurances and certifications<br>Contact information | System for Award Management (SAM.gov) profile<br>Please identify your organization to be associated with this application.                             |                                             |                  |                           |
| Signature                                            | All organization information in this section will come from the System for Award Management (SAM) profile for that organization<br>Org Ser001 DN 51137 | on.                                         |                  |                           |
|                                                      | Information current from SAM.gov as of:                                                                                                    | 04/24/2020                                  |                  |                           |
|                                                      | UEI-EFT:                                                                                                    | UEI900051137                                |                  |                           |
|                                                      | DUNS (includes DUNS+4):                                                                                                    | 900051137                                   |                  |                           |
|                                                      | Employer Identification Number (EIN):                                                                                                    | 987654000                                   |                  |                           |
|                                                      | Organization legal name:                                                                                                    | Org Ser001 LN 51137                         |                  |                           |
|                                                      | Organization (doing business as) name:                                                                                                    | Org Ser001 DBA 51137                        |                  |                           |
|                                                      | Mailing address:                                                                                                    | 51137 Org Ser001 Blvd Testington, TN 37201- |                  |                           |
|                                                      | Physical address:                                                                                                    | 51137 Org Ser001 Blvd Testington, TN 37201- |                  |                           |
|                                                      | Is your organization delinquent on any federal debt?                                                                                                   |                                             |                  |                           |
|                                                      | SAM.gov registration status:                                                                                                    | Active as of 12/31/2019                     |                  |                           |
|                                                      | We have reviewed our bank account information on our SAM.gov profile to ensure it is up to date                                                        |                                             |                  |                           |
|                                                      |                                                                                                    |                                             |                  |                           |

#### **Helpful Tip:**

If there are errors in your SAM.gov profile, correct the errors in SAM.gov and allow 24-48 hours for a system sync after SAM.gov has processed the change before checking again for accuracy.

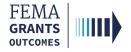

### Subapplications and Budget Summary (Optional)

- Select **Subapplications** within the left navigation.
- Review the links: Subapplications submitted to FEMA, Subapplications submitted to me, and Draft subapplications.
- If you know the Subapplication Grant ID you can search using the search bar in the main body.

| Subapplications                                            |                                        |                           |                         |                 |                         |         |
|------------------------------------------------------------|----------------------------------------|---------------------------|-------------------------|-----------------|-------------------------|---------|
| Subapplications submitted to FEMA (0)                      |                                        | Draft subapplications (0) |                         |                 |                         |         |
| Funding category A                                         | Rank                                   | Subrecipient              | Title                   | Туре            | Requested federal share | Actions |
|                                                            |                                        |                           | There are no subapplica | tions available |                         |         |
| No budget information     Budget summary will display once | subapplication(s) are submitted to FEN | 1A.                       |                         |                 |                         |         |

#### Helpful Tip:

Displayed below the subapplication information within the main body will be the Budget Summary. Please note, the budget summary will only display once subapplications have been submitted to FEMA.

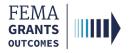

#### **Assurances and Certifications**

- Select Assurances and Certifications within the left menu.
- Select the box if submitting a SF-LLL is not required.
- If an SF-LLL is required, you MUST complete the dropdown questions and provide the required information within this section.

| Assurances and certifications                                                                                                    |
|----------------------------------------------------------------------------------------------------|
| SF-LLL: Disclosure of Lobbying Activities                                                                                                    |
| OMB number: 4040-0013, Expiration date: 02/28/2022 <u>View burden statement</u>                                                                                                    |
| Complete only if the applicant is required to do so by 44 C.F.R. part 18. Generally disclosure is required when applying for a grant of more than \$100,000 and if any funds other than Federal appropriated funds have been paid or will be paid to any person for fluencing or attempting to influence an officer or employee of any agency, a Member of Congress, an officer or employee of Congress, or an employee of a Member of Congress in connection with this Federal contract, grant, loan, or cooperative agreement, the ndersigned shall complete and submit Standard Form-LLL, Disclosure Form to Report Lobbying. 'In accordance with its instructions. Further, the recipient shall file a disclosure form at the end of each calendar quarter in which there occurs any event described 4 (C.F.R. Ås 18, 110(c) that requires disclosure or that materially affects the accuracy of the information contained in any disclosure form previously filed by the applicant. |
| . Type of federal action:                                                                                                    |
| Select                                                                                                    |
| . Status of federal action:                                                                                                    |
| Select                                                                                                    |
| . Report Type:                                                                                                    |
| Select 🗸                                                                                                    |
| . Name and address of reporting entity:                                                                                                    |
| Prime                                                                                                    |
| ) SubAwardee                                                                                                    |
| lame                                                                                                    |
|                                                                                                    |
| street 1                                                                                                    |
|                                                                                                    |
| itreet 2                                                                                                    |
|                                                                                                    |
| ity                                                                                                    |
|                                                                                                    |
| itate                                                                                                    |

#### **Helpful Tip:**

An AOR must sign the grant Assurances and certifications before a pass-through subapplication can be submitted to FEMA.

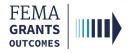

### **AOR Contact Information**

- In this section you must confirm or update your contact information. Select Contact information within the left navigation.
- Review the information in the main body.
- If updates are needed, select the Edit your contact info link.
- Select the checkbox at the bottom of this section to confirm information is accurate.

| Confirm AOR contact information                    |              |           |
|----------------------------------------------------|--------------|-----------|
| Please confirm or update your contact information. |              |           |
| Email                                              | First name   | Last Name |
| test.ser001.aor.sar.51000@test.com                 | FnAor        | LnAor     |
| Area code                                          | Phone number | Extension |
| 123                                                | 4567890      |           |
| 555                                                | 5555555      |           |
| Edit your contact info                             |              |           |
| l certify that my contact information is accurate  |              |           |

#### **Helpful Tip:**

A secondary phone number MUST be added to this section.

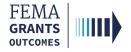

# Signature Confirmation (AOR Only)

- As an AOR, you need to review each certification statement. Then select the checkbox next to each certification statement and enter your password to verify your signature.
- Select **Submit** to submit the application.
- Once the application is successfully submitted, you will be redirected back to the assurances and certifications page. A blue banner will then appear at the top of the main body to confirm that the application has been signed.

| Signature  Signature  Systematic provide the statements contained in the list of certifications and (2) that the statements herein are true, complete and accurate to the best of my knowledge. I also provide the required assurances and agree to comply with any resulting terms if I accept an award. I am aware that any false, fictitious, or fraudulent statements or claims may subject me to criminal, civil, or administrative penalties. (U.S. Code, Title 218, Section 1001).  Please enter your password.  Submit                                                                                                    |
|----------------------------------------------------------------------------------------------------|
| Assurances and certifications                                                                                                    |
| Signed by AOR:<br>FnAor LnAor on 00/11/2023                                                                                                    |
| Certifications regarding lobbying                                                                                                    |
| OMB Number: 4040-0013<br>Expiration Date: 02/28/2025                                                                                                    |
| Certification for Contracts, Grants, Loans, and Cooperative Agreements The undersigned certifies, to the best of his or her knowledge and belief, that:                                                                                                    |
| <ol> <li>No Federal appropriated funds have been paid or will be paid, by or on behalf of the undersigned, to any person for influencing or attempting to influence an officer or employee of an agency, a Member of Congress, an officer or employee of an employee of a Member of Congress, in connection with the awarding of any Federal contact, the making of any Federal grant, the making of any Federal logan, the entering into of any cooperative agreement, and the extension, continuation, renewal, amendment, or modification drany Federal contract, grant loan, or cooperative agreement, the undersigned shall complete an officer or employee of any agency, a Member of Congress, an officer or employee of Congress, in officer or employee of a Member of Congress, in connection with this Federal contract, grant, loan, or cooperative agreement, the undersigned shall complete and submit Standard Form-LLL. Tolsobarre of Lobbying Activities," in accordance with its instructions.</li> <li>The undersigned shall require that the language of this certification is a material representation of fact upon which reliance was placed when this transaction was made or entered into. Submission of this certification is a prerequisite for making or entering into this transaction imposed by section 1352, title 31, U.S. Code. Any person who fails to file the required certification shall be subject to a civil penalty of not less than \$10,000 and not more than \$100,000 for each such failure.</li> </ol> |

#### **Helpful Tip:**

After completing this section, suborganizations can complete and submit their pass-through subapplications for review and submission.

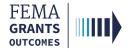

### **Signature Confirmation Continued**

 After selecting submit, a green banner will be visible on the My Application landing page stating that Subapplications can now be submitted to FEMA.

| HMGP-2023-3                                                                                                    |                                             | Status: Pending submission |  |  |
|----------------------------------------------------------------------------------------------------|---------------------------------------------|----------------------------|--|--|
| Application period: 04/20/2023 4:00 pm EDT - 01/01/2100 3:00 pm EST<br>Deadline: 01/02/2100 3:00 pm EST                                                                                                   |                                             |                            |  |  |
| Subapplications can now be submitted to FEMA<br>An AOR for your organization has completed and signed the grant assurances and certifications. You may now proceed in submitting subapplications to FEMA. |                                             |                            |  |  |
| System for Award Management (SAM.gov) profile Please identify your organization to be associated with this application.                                                                                   |                                             |                            |  |  |
| All organization information in this section will come from the System for Award Management (SAM) profile for that organization<br>Org Ser001 DN 50150                                                    | on.                                         |                            |  |  |
| Information current from SAM.gov as of.                                                                                                    | 04/24/2020                                  |                            |  |  |
| UEI-EFT:                                                                                                    | UEI900050150                                |                            |  |  |
| DUNS (includes DUNS+4):                                                                                                    | 900050150                                   |                            |  |  |
| Employer Identification Number (EIN):                                                                                                    | 987654000                                   |                            |  |  |
| Organization legal name:                                                                                                    | Org Ser001 LN 50150                         |                            |  |  |
| Organization (doing business as) name:                                                                                                    | Org Ser001 DBA 50150                        |                            |  |  |
| Mailing address:                                                                                                    | 50150 Org Ser001 Blvd Testington, TN 37201- |                            |  |  |
| Physical address:                                                                                                    | 50150 Org Ser001 Blvd Testington, TN 37201- |                            |  |  |
| Is your organization delinquent on any federal debt?                                                                                                    |                                             |                            |  |  |
| SAM.gov registration status:                                                                                                    | Active as of 12/31/2019                     |                            |  |  |
| We have reviewed our bank account information on our SAM.gov profile to ensure it is up to date                                                                                                    |                                             |                            |  |  |
|                                                                                                    |                                             |                            |  |  |

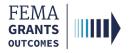

### Complete a Pass-through Subapplication (AOR/SAR and SM Roles)

Start a Subapplication

Subapplication Information

**Contact Information** 

Community

**Mitigation Plan** 

Scope of Work

Schedule

Budget

**Cost-effectiveness** 

**EHP Review Information** 

Evaluation

**Comments and Attachments** 

Assurances and Certifications

**Review and Submit** 

Sign and Submit

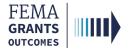

### **Start a Subapplication**

#### Step 1:

To start a new subapplication, scroll through your list of grants under the **Apply for a new grant** section. Locate the subapplication you want to start and select **Start subapplication**. A new window will open.

| FEMA GO IIIII) Grants - Organizations -                                                                                                    | Grant/Subgrant ID Q 💄 FnAor LnAor 🔸                                                                                                    |
|----------------------------------------------------------------------------------------------------|----------------------------------------------------------------------------------------------------|
| My work                                                                                                    | Apply for a new grant                                                                                                    |
| My grants (3) My subgrants (0) My awards (0)<br>FMA-2023<br>Application ID: EMA-2023-FM-010<br>Due date: 01/01/2100 3:00 pm EST<br>Modified date: Not available | Sort by: Application period  Ascending (A-Z)  Descending (Z-A) HMGP-2023-2 Application period: 04/20/2023 - 01/01/2100 Start subapplication |
| Continue BRIC-2023 Application ID: EMA-2023-BR-012 Due date: 01/01/2100 3:00 pm EST Modified date: 09/06/2023 1:35 pm EDT Continue                              | HMGP-2023-3<br>Application period: 04/20/2023 - 01/02/2100<br>Start application<br>Start subapplication<br>HMGP-2023                        |

#### Step 2:

In the new window, select the organization you are applying for from the dropdown menu.

#### Step 3:

Select the organization you are applying to from the dropdown menu.

#### Step 4:

Create a new subapplication title.

#### Step 5:

Subapplication type will be covered on the following page.

| Start a subapplication                      |  |
|---------------------------------------------|--|
| HMGP-2023 3 subapplication                  |  |
| Organization you are applying for<br>Select |  |
| Organization you are applying to            |  |
| , v                                         |  |
| Subapplication title                        |  |
| Subapplication type                         |  |
| · · · · · · · · · · · · · · · · · · ·       |  |
| Start your subapplication                   |  |
| × Cancel                                    |  |

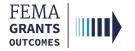

### **Start a Subapplication Continued**

#### Step 5:

Select a Subapplication type.

| Subapplication type |   |
|---------------------|---|
| Project             | ~ |
| Select              |   |
| Management cost     |   |
| Plan                |   |
| Project             |   |
| Project scoping     |   |

**Management cost**—A separate subapplication for assistance to an applicant to manage its awarded subapplication(s).

Plan—A subapplication to develop or update a hazard mitigation plan.

**Project**—A subapplication for any mitigation activity to reduce risk, including education and outreach.

**Project scoping**—A subapplication to assist with the critical elements of developing other project subapplications (developing mitigation strategies, obtaining data, EHP compliance concerns, and other activities).

#### **Helpful Tip:**

This step is extremely important because the type you select affects the questions and sections you must complete within the subapplication. You also cannot change the subapplication type after you have selected start your subapplication.

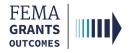

#### **Subapplicant Information**

- Select Type of submission from the dropdown menu.
- Select **Subapplicant type** from the dropdown menu.
- Answer all questions.
- Once all questions have been answered, select Continue to move to the next section.

| FEMA GO                                                                                                    | Organizations 🝷                                                                              |                                                                                                    |           | Grant/Subgrant ID    | 🝳 🔎 💄 FnSar LnSar 👻                                   |
|----------------------------------------------------------------------------------------------------|----------------------------------------------------------------------------------------------|----------------------------------------------------------------------------------------------------|-----------|----------------------|-------------------------------------------------------|
| «                                                                                                    | Test                                                                                         |                                                                                                    |           |                      | Status: Pending submission                            |
| Plan subapplication                                                                                          |                                                                                              |                                                                                                    |           | OMB number: 1660-003 | 72, Expiration date: 10/31/2021 View burden statement |
| Subapplicant information<br>Contact information<br>Community<br>Mitigation plan<br>Scope of work<br>Schedule | Subapplicant<br>Name of federal ag<br>FEMA<br>Type of submissio<br>Application<br>Org Ser001 | ency<br>۲<br>DN 51032                                                                                                    |           |                      |                                                       |
| Budget                                                                                                    | 51032 Org Ser001 E<br>Testington, TN 3720                                                    |                                                                                                    |           |                      |                                                       |
| Evaluation                                                                                                   | State                                                                                        | UEI-EFT                                                                                                    | DUNS#     | EIN #                |                                                       |
| Comments & attachments                                                                                       | TN                                                                                           | UEI900051032                                                                                                    | 900051032 | 987654000            |                                                       |
| Assurances and certifications                                                                                | Subapplicant type                                                                            |                                                                                                    |           |                      |                                                       |
| Review subapplication                                                                                        | Local Governme                                                                               | nt                                                                                                    |           |                      | •                                                     |
|                                                                                                    | Ves - This Pre-a<br>No, Program is<br>No, Program ha                                         | subject to review by Executive Order 12372 Proce<br>pplication/application was made available to the Execu-<br>not covered by E.O. 12372.<br>s not been selected by state for review. |           |                      |                                                       |
|                                                                                                    | Continue                                                                                     |                                                                                                    |           |                      |                                                       |

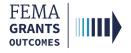

### **Contact Information**

- Add a Subrecipient Authorized Representative (SAR).
- Add a Point of Contact. In the POC window, enter all the individual's information, including two phone numbers and their mailing address.
- Select Continue to move to the next section.

| FEMA GO                                                                         | Organizations 👻                                                        |                                            |                                           | Grant/Subgrant ID                                                  | 🔍 🚨 FnSar LnSar 👻                                                                |  |
|---------------------------------------------------------------------------------|------------------------------------------------------------------------|--------------------------------------------|-------------------------------------------|--------------------------------------------------------------------|----------------------------------------------------------------------------------|--|
| «<br>Plan subapplication                                                        | Test                                                                   |                                            |                                           | OMB number: 1660-01                                                | Status: Pending submission 72, Expiration date: 10/31/2021 View burden statement |  |
| Subapplicant information<br>Contact information<br>Community<br>Mitigation plan | Contact information Subrecipient Authorized Representative (SAR)       |                                            |                                           |                                                                    |                                                                                  |  |
| Scope of work<br>Schedule<br>Budget<br>Evaluation<br>Comments & attachments     | FnFm LnFm<br>lest ser001 fm sar 51032@test.com                         | Primary phone<br>5555551212<br>Work        |                                           | Malling address                                                    | <b>⊅</b> Delete                                                                  |  |
| Assurances and certifications<br>Review subapplication                          | Add a SAR<br>Point(s) of contact                                       |                                            |                                           |                                                                    |                                                                                  |  |
|                                                                                 | FnOmSm LnOmSm<br>Professor Blue<br>lest.ser001.om.op.sm.51032@test.com | Primary phone<br>5555551212<br>Work<br>Fax | Additional phones<br>5555564321<br>Mobile | Mailing address<br>567 Blueberry Lane<br>Apt. B<br>Juneau AK 99490 | ∕Edit                                                                            |  |
|                                                                                 | Add a point of contact                                                 |                                            |                                           |                                                                    |                                                                                  |  |

| Add SAR                              |   |
|--------------------------------------|---|
| Select the user being added as a SAR |   |
| Select                               | v |
| Select                               |   |
| dd this SAR                          |   |
| × Cancel                             |   |
|                                      |   |

# Add Point of Contact Select a point of contact from the dropdown list of team members associated with your organization. If the point of contact is not listed, select "New contact". Add a point of contact Select

Two phone numbers are required within the point of contact section, or you will receive an error.

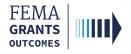

### Community

- In this section, you will identify communities that will benefit from this activity. Select Find communities. This will open a new window.
- In the new window, select Search and an automated list of communities should appear. From this list, select the applicable communities.
- Attach any applicable documents.
- Select Continue to move to the next section.

| * Plan subapplication Subapplicant information Contact information Community Mitgation plan Scope of work Schedule                                                                                                    |
|----------------------------------------------------------------------------------------------------|
| Plan subapplication       OMB number: 1660-0072, Expiration date: 10/31/2021 View burder         Subapplicant information       Community         Contact information       Please provide the following information. If the Congressional district number for your community does not display correctly, please contact your State NFIP coordinator.         Community       Mitigation plan         Scope of work       Please find the community by entering the updated number under the U.S. Congressional District column for that community. When finlshed, click the Continue button. NOTE: You should also notify State NFIP coordinator so that the updated U.S. Congressional District number can be updated in the Community Information System (CIS) database.                                                           |
| Contact information       Community         Community       Please provide the following information. If the Congressional district number for your community does not display correctly, please contact your State NFIP coordinator.         Community       Add Communities         Mitigation plan       Please find the community(ies) that will benefit from this mitigation activity by clicking on the Find communities button. If needed, modify the Congressional District number for each community by entering the updated number under the U.S. Congressional District column for that community. When finished, click the Continue button. NOTE: You should also notify State NFIP coordinator so that the updated U.S. Congressional District number can be updated in the Community Information System (CIS) database. |
| Budget     Q Find communities       Evaluation     Please provide any additional comments below (optional).       Comments & attachments     Please provide any additional comments below (optional).       Assurances and certifications     Review subapplication                                                                                                    |
| Attachments                                                                                                    |
| Attach a document       Maximum file size: 1 GB         Filename       Date uploaded       Uploaded by       File size       Description       Action                                                                                                    |
| Find community Communities that match your search criteria are listed below. To select one or more communities, select the check box under the Select                                                                                                    |

| State     |        | Community name (optional) | County name (optional) |
|-----------|--------|---------------------------|------------------------|
| Tennessee | $\sim$ |                           |                        |
|           |        |                           |                        |
| Q, Search |        |                           |                        |
|           |        |                           |                        |
|           |        |                           |                        |
|           |        |                           |                        |
|           |        |                           |                        |

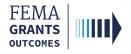

### **Mitigation Plan**

- Select **Yes** or **No** regarding compliance with 44 CFR Part 201.
- If you answer Yes, select Enter plan details. This will open a new window.
- In the new window, enter the required plan details:
  - o Plan name,
  - o Plan type,
  - o Plan approval date in the form of a two-digit month, two-digit day, and four-digit year, and
  - Proposed activity description.
- After you have provided plan details, select Save plan details button.
- Close the window and attach any applicable documents.
- Select Continue to move on to the next section.

| FEMA GO                       | Organizations 👻                   |                                         |                                                   |                                            | Grant/Subgrant ID | 🝳 🚨 FnAor LnAor 👻                                                    |
|-------------------------------|-----------------------------------|-----------------------------------------|---------------------------------------------------|--------------------------------------------|-------------------|----------------------------------------------------------------------|
| «<br>Project scoping          | Test112                           |                                         |                                                   |                                            | OMP m             | Status: Pending submission                                           |
| subapplication                |                                   |                                         |                                                   |                                            | OMBIN             | hiber. 1660-0072, Expiration date. 10/31/2021. View burden statement |
| Subapplicant information      | Mitigation plan                   |                                         |                                                   |                                            |                   |                                                                      |
| Contact information           | Please provide your plan informat | ion below.                              |                                                   |                                            |                   |                                                                      |
| Community                     | Is the Subapplicant entity that v | vill benefit from the proposed activity | covered by the current FEMA approved multi-hazard | d mitigation plan in compliance with 44 CF | R Part 201?       |                                                                      |
| Mitigation plan               | <ul> <li>Yes</li> </ul>           |                                         |                                                   |                                            |                   |                                                                      |
| Scope of work                 | Please provide plan information   | I.                                      |                                                   |                                            |                   |                                                                      |
| Schedule                      | + Enter plan details              |                                         |                                                   |                                            |                   |                                                                      |
| Budget                        | O No                              |                                         |                                                   |                                            |                   |                                                                      |
| Cost-effectiveness            | Please provide any additional c   | omments below (optional).               |                                                   |                                            |                   |                                                                      |
| Evaluation                    |                                   |                                         |                                                   |                                            |                   |                                                                      |
| Comments & attachments        |                                   |                                         |                                                   |                                            |                   | ĥ                                                                    |
| Assurances and certifications | Attachments                       |                                         |                                                   |                                            |                   |                                                                      |
| Review subapplication         | Attachmenta                       |                                         |                                                   |                                            |                   |                                                                      |
|                               | 1 Attach a document               | Maxim                                   | um file size: 1 GB                                |                                            |                   |                                                                      |
|                               | Filename                          | Date uploaded                           | Uploaded by                                       | File size                                  | Description       | Action                                                               |
|                               | Continue                          |                                         |                                                   |                                            |                   |                                                                      |

| Enter plan details                                            |
|---------------------------------------------------------------|
| Plan name                                                     |
| 1                                                             |
| Plan type                                                     |
| Select plan                                                   |
| Plan approval date (MM/DD/YYYY) Proposed activity description |
| Save plan details                                             |
| X Cancel                                                      |

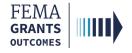

### Scope of Work

- Review the prepopulated Subapplication title and edit if needed.
- Select a Primary activity type, a Primary sub-activity type, and any additional activity types.
- Complete the required text fields in the main body.
- Attach any applicable documents.
- Select Continue to move on to the next section.

#### Scope of work

The project Scope of Work (SOW) identifies the eligible activity, describes what will be accomplished and explains how the mitigation activity will be implemented. The mitigation activity must be described in sufficient detail to verify the cost estimate. All activities for which funding is requested must be identified in the SOW prior to the close of the application period. FEMA has different requirements for project, planning and management cost SOWs.

#### Subapplication title (include type of activity and location)

| te | S | t2 |
|----|---|----|
| le | 0 | 2  |

Continue

#### Activities Primary activity type Select Geographic areas description Attachments Maximum file size: 1 GB Filename Date uploaded Uploaded by File size Description Action

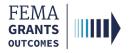

### Schedule

- This section involves specifying a work schedule for any activities.
- Select Add a task for each activity. In the new window that opens, enter a task name, task description, start month, and the duration of the task in months. You can enter multiple tasks, but there must be at least one.
- Add overall estimated duration for your proposed activities, expressed in months.
- Add proposed project start and end dates.
- Select Continue to move on to the next section.

| FEMA GO IIII) Grants 🗸                                                                                                    | Organizations 👻                                                                                                    | Grant/Subgrant ID | 🔍 🚨 FnSar LnSar 👻          |
|----------------------------------------------------------------------------------------------------|----------------------------------------------------------------------------------------------------|-------------------|----------------------------|
| «<br>Plan subapplication                                                                                                    | Test                                                                                                    | OMB number: 1660- | Status: Pending submission |
| Subapplicant information<br>Contact information<br>Community<br>Mitigation plan<br>Scope of work<br>Schedule<br>Budget<br>Evaluation<br>Comments & attachments<br>Assurances and certifications<br>Review subapplication | Schedule         Specify the work schedule for the mitigation activities.         Add tasks to the schedule         Please include all tasks necessary to implement this mitigation activity; include descriptions and estimated to         + Add a task         Estimate the total duration of your proposed activities (in months).         Proposed project start and end dates         Start Date (MM/DD/YYYY)         End Date (MM/DD/YYYY) | ime frames.       |                            |
|                                                                                                    | Continue                                                                                                    |                   |                            |

| Task name                 |  |  |   |
|---------------------------|--|--|---|
| Task description          |  |  |   |
| Start month (number)      |  |  | 1 |
| Task duration (in months) |  |  |   |
| Save task                 |  |  |   |

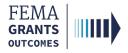

# Budget

- The information you add to the budget section needs to directly link to your scope of work and work schedule.
- Select Add cost type. An additional window will open where you can select a cost type.
- Once a cost type is added, an additional blue section will appear in the main body where you must select Add an item. A new window will open, and you can fill out fields pertaining to the cost item. You must add at least one item greater than \$0 for your cost estimate.
- Be sure to review the Cost estimate section for accuracy and add any additional information as needed.

| FEMA GO IIII) Grants 🔸 O                                                                                               | Arganizations 🔸                                                                                                    | Grant/Subgrant ID                     | 🔍 💄 FnSar LnSar 👻                                          |
|----------------------------------------------------------------------------------------------------|----------------------------------------------------------------------------------------------------|---------------------------------------|------------------------------------------------------------|
| **                                                                                                    | Test                                                                                                    |                                       | Status: Pending submission                                 |
| Plan subapplication                                                                                                    |                                                                                                    | OMB number: 16                        | 60-0072, Expiration date: 10/31/2021_View burden statement |
| Subapplicant Information<br>Contact Information<br>Community<br>Mitigation plan<br>Scope of work<br>Schedule<br>Budget | Budget Budget cost estimate and management cost (optional) should directly link to your scope of work and work schedule. You must add at least of for your cost estimate, you may then add the item(s) for management cost (optional). As necessary, please adjust your federal/non-federal o project. Once you have completed this section, please click the Continue button at the bottom of this page to navigate to the next section. Add budget cost types and item(s) Click the Add cost type button below to add cost type cost estimate and then click the Add item(s) button to add the item(s) for the cost estim button again to add management costs (optional) and applicable items. | cost shares and add the non-federal f | funding source(s) you are planning to use this             |
| Evaluation<br>Comments & attachments<br>Assurances and certifications<br>Review subapplication                         | + Add cost type Please provide any additional comments below (optional).                                                                                                    |                                       | Grand total: \$0                                           |

| Add a cost type                                                  |                                                     |                                                                    |                                                               |
|------------------------------------------------------------------|-----------------------------------------------------|--------------------------------------------------------------------|---------------------------------------------------------------|
| Select cost type below:                                          |                                                     |                                                                    |                                                               |
| Select                                                           |                                                     |                                                                    |                                                               |
|                                                                  |                                                     |                                                                    |                                                               |
| Add this cost type                                               |                                                     |                                                                    |                                                               |
| W Count                                                          |                                                     |                                                                    |                                                               |
| × Cancel                                                         |                                                     |                                                                    |                                                               |
|                                                                  |                                                     |                                                                    |                                                               |
|                                                                  |                                                     |                                                                    |                                                               |
| O Cost type: Cost estimate                                       |                                                     |                                                                    | \$20,000.00                                                   |
|                                                                  |                                                     |                                                                    | 120,00000                                                     |
| × Delete this cost type                                          |                                                     |                                                                    |                                                               |
| Cost estimate is the line item(s) budget to support the scope of | of work for the execution and completion of the pro | ct. Be sure to include the cost associated with revisions/formal a | adoption. To add a line item, please click on the Add an item |
| button. Click anywhere within each row or the arrow to edit or   |                                                     |                                                                    |                                                               |
|                                                                  |                                                     |                                                                    |                                                               |
| Cost Items                                                       |                                                     |                                                                    | + Add an item                                                 |
|                                                                  |                                                     |                                                                    |                                                               |
|                                                                  |                                                     |                                                                    |                                                               |
| Add a new item                                                   |                                                     |                                                                    |                                                               |
| Item<br>Other (Explain)                                          | ~                                                   |                                                                    |                                                               |
| Other description                                                |                                                     |                                                                    |                                                               |
|                                                                  |                                                     |                                                                    |                                                               |
|                                                                  |                                                     |                                                                    |                                                               |
| Quantity Unit of measure                                         | Unit price Unit total                               |                                                                    |                                                               |
| Select ~                                                         | \$ \$0.00                                           |                                                                    |                                                               |
|                                                                  |                                                     |                                                                    |                                                               |
| Budget class Pre-a                                               |                                                     |                                                                    |                                                               |

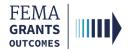

### **Budget Continued**

- Review the **Proposed Federal/Non-Federal share**.
- Input and adjust your Federal and Non-Federal Dollar amounts, as needed.
- Select the Add funding source button. A new window will open, and you can complete the required fields.
- Attach any applicable documents.
- Select Continue to move on to the next section.

| Cost share                                                                                                    |                                                                   |                                                                        |                                                                                              |
|----------------------------------------------------------------------------------------------------|-------------------------------------------------------------------|------------------------------------------------------------------------|----------------------------------------------------------------------------------------------|
| Cost share or matching means the portion of project costs not paid by federal funds                                                                                                    | s.                                                                |                                                                        |                                                                                              |
| Proposed federal vs. non-federal funding shares<br>Hazard mitigation assistance (HMA) funds may be used to pay up to 75% federal s<br>Resilience Scones (CDRZs) may be eligible for up to 90% federal share. Flood Mitig<br>federal share. |                                                                   |                                                                        |                                                                                              |
| Cost estimate                                                                                                    |                                                                   |                                                                        |                                                                                              |
| Is this an Economically Disadvantaged Rural Community or Community Disaster<br>Resilience Zone?  This determines your federal/non-federal share ratio.<br>Yes<br>No                                                                        | Proposed federal share<br>Proposed non-federal sha                | % Percentage<br>75.00<br>re 25.00                                      | \$ Dollar amount<br>\$ 15,000.00<br>\$ 55,000.00<br>Based on total budget cost: \$ 20,000.00 |
| Non-federal funding sources here<br>That portion of the total costs of the program provided by the non-federal entity in t<br>period along with federal funds to satisfy the matching requirements.                                        | ne form of in-kind donations or cash match received from third pa | rties or contributed by the agency. In-kind                            | I contributions must be provided and cash expended during the project                        |
| -9 <sup>-0</sup>                                                                                                    |                                                                   |                                                                        |                                                                                              |
| Add funding source                                                                                                    |                                                                   |                                                                        |                                                                                              |
| Add funding source                                                                                                    |                                                                   |                                                                        |                                                                                              |
|                                                                                                    |                                                                   |                                                                        |                                                                                              |
|                                                                                                    | Funding amount % Non                                              | -federal share by source                                               |                                                                                              |
| Funding source                                                                                                    | Funding amount % Non                                              | -federal share by source                                               |                                                                                              |
| Funding source                                                                                                    | S Date of availability                                            | -federal share by source<br>Fund commitment letter date<br>MM/DD/YYYY) |                                                                                              |
| Funding source                                                                                                    | S Date of availability                                            | -<br>Fund commitment letter date                                       |                                                                                              |

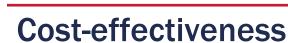

FEMA GRANTS OUTCOMES

- Select the applicable cost-effectiveness determinations and fill out required information. You must
  select at least one option but there is no limit to how many you can select.
  - o If Not applicable is selected, then you must provide a justification.
- Enter the required **project cost information** in the text fields.
- Select an option for each of the **required questions**.
- Enter any optional comments and attach any applicable documents.
- Select Continue to move on to the next section.

| Cost-effectiveness                                                    |             |           |             |        |
|-----------------------------------------------------------------------|-------------|-----------|-------------|--------|
| How was cost-effectiveness determined for this project?               |             |           |             |        |
| BCA completed in FEMA's BCA toolkit                                   |             |           |             |        |
| Pre-calculated benefits                                               |             |           |             |        |
| Substantial Damage in Special Flood Hazard Area                       |             |           |             |        |
| Other BCA methodology approved by FEMA in writing                     |             |           |             |        |
| Not applicable                                                        |             |           |             |        |
| What are the total project benefits? (\$)                             |             |           |             |        |
| S                                                                     |             |           |             |        |
| What is the total project cost? (\$)                                  |             |           |             |        |
| S                                                                     |             |           |             |        |
| What is the benefit-cost ratio (BCR) for the entire project?          |             |           |             |        |
| Was sea level rise incorporated into the flood elevations in the BCA? |             |           |             |        |
| ) Yes                                                                 |             |           |             |        |
| O No                                                                  |             |           |             |        |
| Were environmental benefits added to the project benefits?            |             |           |             |        |
| ⊖ Yes                                                                 |             |           |             |        |
| O No                                                                  |             |           |             |        |
| Were social benefits added to the project benefits?                   |             |           |             |        |
| O Yes                                                                 |             |           |             |        |
| O No                                                                  |             |           |             |        |
| Please provide any additional comments below (optional).              |             |           |             |        |
|                                                                       |             |           |             |        |
|                                                                       |             |           |             | 1      |
| Attachments                                                           |             |           |             |        |
|                                                                       | I GB        |           |             |        |
| Filename Date uploaded                                                | Uploaded by | File size | Description | Action |
|                                                                       |             |           |             |        |
|                                                                       |             |           |             |        |
| Continue                                                              |             |           |             |        |

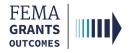

# **EHP Review Information (Project Only)**

- Review the Introduction information at the top of the main body.
- In Section A of the main body, select yes, no, or not known regarding the project.
- Answer additional questions, as needed.
- Provide an explanation if yes or not known are selected.
- Attach any applicable **documents** if yes or not known are selected.
- Complete all sections of the EHP project section.
- Select Continue to move on to the next section.

| FEMA GO                                                                                              | Organizations - GrantSubgrant ID                                                                                                    | Q 🚨 Tennessee DepartmentOfWorks001 👻 |
|----------------------------------------------------------------------------------------------------|----------------------------------------------------------------------------------------------------|--------------------------------------|
| «                                                                                                    | Training Test PROJECT Status: Pending submission                                                                                                    |                                      |
| Project subapplication                                                                               | OMB number: 1000-0072, Explosition date: 100110201 View buckets statement                                                                                                    |                                      |
| Subapplicant information                                                                             | Environmental/Historic Preservation (EHP) Review Information                                                                                                    |                                      |
| Contact information                                                                                  | Introduction                                                                                                    |                                      |
| Community                                                                                            | An environmental/historic preservation review is required for all activities for which FEMA funds are being requested. FEMA will complete this review with the assistance of both the state or tribal government and the local applicant. It is important that you provide accurate information. If you are having problems completing this section, please contact your application point of contact.                                            |                                      |
| Mitigation plan                                                                                      | excesses monitation, in you are menting provemic comparing the second, passe context your approached point or context.                                                                                                    |                                      |
| Scope of work<br>Schedule                                                                            | A. National Historic Preservation Act - Historic Buildings and Structures                                                                                                    |                                      |
| Location                                                                                             | 1. Dees your project affect or is it in close proximity to any buildings or structures 50 years or more in age?                                                                                                    |                                      |
|                                                                                                    | • Yes                                                                                                    |                                      |
| Project location                                                                                     | Please confirm that you have provided the information listed below by selecting each check box. (If you have not provided these documents in any other section of the application, please attach the required documents below.)                                                                                                    |                                      |
| Project benefiting area                                                                              | The property address and original date of construction for each property affected (unless this information is already noted in the Properties section).                                                                                                    |                                      |
| Project impact area                                                                                  | A minimum of two color photographs showing at least three sides of each structure (Please label the photos accordingly).                                                                                                    |                                      |
| Project site inventory                                                                               | A diagram or USGS 1.24,000 scale quadrangle map displaying the relationship of the property (s) to the project area.                                                                                                    |                                      |
| Budget                                                                                               | To help FEMA evaluate the impact of the project, please indicate any other information you are providing in the attachments or comment section below; (optional)                                                                                                    |                                      |
| Cost-effectiveness                                                                                   | Information gathered about potential historic properties in the project area, including any evidence indicating the age of the building or structure and gresence of buildings or structures that are listed or eligible for listing on the National Register of Historic Preservation Officer, and/or the Tribal Historic Preservation Officer (SHPO/THPO), your local planning office, historic preservation Ognication, or historical society. |                                      |
| Environmental/Historic Preservation<br>(EHP) Review Information                                      | Consideration of how the project design will minimize adverse effects on known or potential historic buildings or structures, and any atternatives considered or implemented to avoid or minimize effects on historic buildings or structures. Please address and note associated costs in your project Dudget                                                                                                    |                                      |
| A. National Historic Preservation Act<br>- Historic Buildings and Structures                         | For acquisition/demolition projects affecting historic buildings or structures, any data regarding the consideration and feasibility of elevation, relicoation, or flood proofing as alternatives to demolition.                                                                                                    |                                      |
| B. National Historic Preservation Act<br>- Archeological Resources                                   | Attached materials or additional comments.                                                                                                    |                                      |
| C. Endangered Species Act and                                                                        | Please provide an explanation and any information about this project that could assist FEMA in its review. (optional)                                                                                                    |                                      |
| Fish and Wildlife Coordination Act                                                                   |                                                                                                    |                                      |
| D. Clean Water Act, Rivers and<br>Harbors Act, and Executive Order<br>11990 (Protection of Wetlands) |                                                                                                    |                                      |
|                                                                                                    | ○ N0                                                                                                    |                                      |
| E. Executive Order 11988<br>(Floodplain Management)                                                  | Not known                                                                                                    |                                      |
| F. Coastal Zone Management Act                                                                       | Attachments                                                                                                    |                                      |
| G. Farmland Protection Policy Act                                                                    |                                                                                                    |                                      |
| H. Resource Conservation and<br>Recovery Act (RCRA) and<br>Comprehensive Environmental               | Attach a document     Maximum file size: 1 GB                                                                                                    |                                      |
| Response Compensation and<br>Liability Act (CERCLA) (Hazardous                                       | Filename Date uploaded by File size Description Action                                                                                                    |                                      |

#### Helpful Tips:

This section of the subapplication is only necessary if you selected a Project subapplication type.

Please note that additional questions may appear within the main body based upon your given responses.

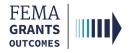

#### **Evaluation**

- Select Yes or No for each question and provide written responses as requested.
- Attach any applicable documents.
- Select Continue to move on to the next section.

| Evaluation                                                                        |                                                  |                                                |                                      |                                                 |                            |
|-----------------------------------------------------------------------------------|--------------------------------------------------|------------------------------------------------|--------------------------------------|-------------------------------------------------|----------------------------|
| Is the applicant participating in the Con                                         | nmunity Rating System (CRS)?                     |                                                |                                      |                                                 |                            |
| ⊖ Yes                                                                             |                                                  |                                                |                                      |                                                 |                            |
| O No                                                                              |                                                  |                                                |                                      |                                                 |                            |
| Is the applicant a Cooperating Technica                                           | al Partner (CTP)?                                |                                                |                                      |                                                 |                            |
| ) Yes                                                                             |                                                  |                                                |                                      |                                                 |                            |
| O No                                                                              |                                                  |                                                |                                      |                                                 |                            |
| Was this application generated from a p<br>financial Direct Technical Assistance? | previous FEMA HMA Advance Assistance or Project  | t Scoping award or any other federal grant awa | rd, or the subapplicant is a past re | cipient of Building Resilient Infrastructure an | nd Communities (BRIC) non- |
| O Yes                                                                             |                                                  |                                                |                                      |                                                 |                            |
| O No                                                                              |                                                  |                                                |                                      |                                                 |                            |
| Has the applicant adopted building cod                                            | les consistent with the international codes?     |                                                |                                      |                                                 |                            |
| O Yes                                                                             |                                                  |                                                |                                      |                                                 |                            |
| O No                                                                              |                                                  |                                                |                                      |                                                 |                            |
| Have the applicant's building codes been                                          | en assessed on the Building Code Effectiveness G | rading Schedule (BCEGS)?                       |                                      |                                                 |                            |
| O Yes                                                                             |                                                  |                                                |                                      |                                                 |                            |
| O No                                                                              |                                                  |                                                |                                      |                                                 |                            |
| Describe involvement of partners to en                                            |                                                  |                                                |                                      |                                                 | h                          |
| Attachments                                                                       |                                                  |                                                |                                      |                                                 |                            |
| 1 Attach a document                                                               | Maximum file size: 1 GB                          |                                                |                                      |                                                 |                            |
| Filename Da                                                                       | te uploaded                                      | Uploaded by                                    | File size                            | Description                                     | Action                     |
|                                                                                   |                                                  |                                                |                                      |                                                 |                            |
| Continue                                                                          |                                                  |                                                |                                      |                                                 |                            |

#### **Helpful Tip:**

Depending upon your answers, additional questions may appear. The questions in this section are required and must be answered before moving on.

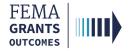

#### **Comments & Attachments**

- Review attachments for accuracy and add any comments, as needed.
- Select Continue to move on to the next section.

| FEMA GO IIII) Grants -                     | Organizations -                     |                                                                          |
|--------------------------------------------|-------------------------------------|--------------------------------------------------------------------------|
| «                                          | test                                | Status: Pending submission                                               |
| Project scoping                            |                                     | OMB number: 1660-0072, Expiration date: 10/31/2021 View burden statement |
| subapplication<br>Subapplicant information | Comments & attachments              |                                                                          |
| Contact information                        | Community                           | 1 comment, 1 attachment                                                  |
| Community                                  | <ul> <li>Mitigation plan</li> </ul> | 1 comment, 1 attachment                                                  |
| Mitigation plan<br>Scope of work           | Scope of work                       | 1 comment, 1 attachment                                                  |
| Schedule                                   | ➤ Budget                            | 1 comment, 1 attachment                                                  |
| Budget                                     | Cost-effectiveness                  | 1 comment, 1 attachment                                                  |
| Cost-effectiveness                         | Evaluation                          | 1 comment, 1 attachment                                                  |
| Evaluation                                 |                                     |                                                                          |
| Comments & attachments                     | Continue                            |                                                                          |
| Assurances and certifications              |                                     |                                                                          |
| Review subapplication                      |                                     |                                                                          |

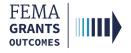

#### **Assurances and Certifications**

- Select the checkbox if submitting a SF-LLL is not required. If you have selected the box, you can select Continue and move to the next section.
- If an SF-LLL is required, you **MUST** answer the dropdown questions.
- Select Continue to move on to the next section.

| FEMA GO                           | Organizations •                                                                                                    | Grant/Subgrant ID                          | 🝳 🚨 FnAor LnAor 👻                                       |
|-----------------------------------|----------------------------------------------------------------------------------------------------|--------------------------------------------|---------------------------------------------------------|
| «                                 | test                                                                                                    |                                            | Status: Pending submission                              |
| Project scoping<br>subapplication |                                                                                                    | OMB number: 1660-                          | 0072, Expiration date: 10/31/2021 View burden statement |
| Subapplicant information          | Assurances and certifications                                                                                                    |                                            |                                                         |
| Contact information               | SF-LLL: Disclosure of Lobbying Activities                                                                                                    |                                            |                                                         |
| Community                         |                                                                                                    | OMB number: 4040-00                        | 3. Expiration date: 02/28/2025 View burden statement    |
| Mitigation plan                   | Complete only if the applicant is required to do so by 44 C.F.R. part 18. Generally disclosure is required when applying for a grant of more than \$100,000 and if any funds                                                                                                    | other than Federal appropriated funds hav  | e been paid or will be paid to any person               |
| Scope of work                     | for influencing or attempting to influence an officer or employee of any agency, a Member of Congress, an officer or employee of Congress, or an employee of a Member of a greement, the undersigned shall complete and submit Standard Form-LLL, "Disclosure Form to Report Lobbying," in accordance with its instructions. Further, the recipier | of Congress in connection with this Federa | I contract, grant, loan, or cooperative                 |
| Schedule                          | occurs any event described in 44 C.F.R. ŧ 18.110(c) that requires disclosure or that materially affects the accuracy of the information contained in any disclosure form pre-                                                                                                    |                                            |                                                         |
| Budget                            | The applicant is not currently required to submit the SF-LLL                                                                                                    |                                            |                                                         |
| Cost-effectiveness                | 1. Type of federal action:                                                                                                    |                                            |                                                         |
| Evaluation                        | Select                                                                                                    |                                            | ~                                                       |
| Comments & attachments            | 2. Status of federal action:                                                                                                    |                                            |                                                         |
| Assurances and certifications     | Select                                                                                                    |                                            | ~                                                       |
| Review subapplication             | 3. Report Type:                                                                                                    |                                            |                                                         |
|                                   | Select                                                                                                    |                                            | *                                                       |
|                                   | 4. Name and address of reporting entity:                                                                                                    |                                            |                                                         |
|                                   | O Prime                                                                                                    |                                            |                                                         |
|                                   | O SubAwardee                                                                                                    |                                            |                                                         |
|                                   | Name                                                                                                    |                                            |                                                         |
|                                   |                                                                                                    |                                            |                                                         |
|                                   | Street 1                                                                                                    |                                            |                                                         |
|                                   |                                                                                                    |                                            |                                                         |
|                                   |                                                                                                    |                                            |                                                         |

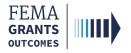

### **Review and Submit Subapplication**

- Errors within the subapplication are shown here with red exclamation marks and must be fixed before you can submit the subapplication for signature.
- Once all errors are resolved, select **Submit for signature of the SAR or AOR**.

| FEMA GO IIII) Grants -            | Organizations •                                                                                                    | Grant/Subgrant ID      | 🔍 🚨 FnAor LnAor 🗸                                                       |
|-----------------------------------|----------------------------------------------------------------------------------------------------|------------------------|-------------------------------------------------------------------------|
| «                                 | test                                                                                                    |                        | Status: Pending submission                                              |
| Project scoping<br>subapplication |                                                                                                    | or                     | MB number: 1660-0072; Expiration date: 10/31/2021.View burden statement |
| Subapplicant information          | Review subapplication                                                                                                    |                        | Submit for signature                                                    |
| Community                         | Please select any of the following links to view or edit a particular section of your application. You may submit your application for signature once your application is complete a | nd without any errors. |                                                                         |
| Mitigation plan<br>Scope of work  | This application is ready to submit for signature     Submit this application for final signature to complete the application submission process.                                    |                        |                                                                         |
| Schedule                          | Subapplicant information                                                                                                    |                        | <u>View/edit</u>                                                        |
| Budget                            | Contact information                                                                                                    |                        | <u>View/edit</u>                                                        |
| Cost-effectiveness<br>Evaluation  | Community                                                                                                    |                        | <u>View/edit</u>                                                        |
| Comments & attachments            | Mitigation plan                                                                                                    |                        | View/edit                                                               |
| Assurances and certifications     | Scope of work                                                                                                    |                        | View/edit                                                               |
| Review subapplication             | Schedule                                                                                                    |                        | <u>View/edit</u>                                                        |
|                                   | Budget                                                                                                    |                        | View/edit                                                               |
|                                   | Cost-effectiveness                                                                                                    |                        | View/edit                                                               |
|                                   | Evaluation                                                                                                    |                        | View/edit                                                               |
|                                   | Comments & attachments                                                                                                    |                        | <u>View/edit</u>                                                        |
|                                   | Assurances and certifications                                                                                                    |                        | View/edit                                                               |
|                                   |                                                                                                    |                        |                                                                         |

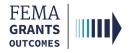

# Sign and Submit (SAR or AOR)

- The SAR or AOR must sign and submit the application before it goes to the AOR for a review. After
  you select submit for signature in the review section, a new section will appear within the left
  navigation and main body.
- Review each certification statement, select the checkboxes if you are providing your signature for the award, and enter your password to verify your signature.
- Select Submit to submit the subapplication or select Return to edit subapplication if edits are needed.
- Once the application is successfully submitted, you will be redirected back to the subapplicant information page.

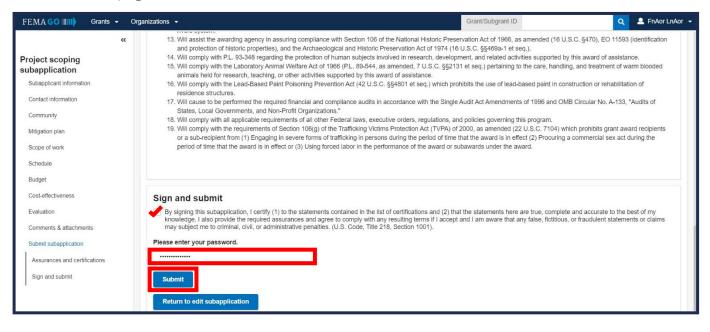

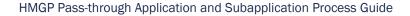

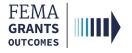

# Sign and Submit Continued

• After selecting submit, the status on the Subapplication landing page will state **Pending SAR signature**.

| FEMA GO                     | Organizations 👻                                              |                                         |                   | Grant/Subgrant ID | ۹.    | Tennessee DepartmentOfWorks001 | • |
|-----------------------------|--------------------------------------------------------------|-----------------------------------------|-------------------|-------------------|-------|--------------------------------|---|
| «<br>Project subapplication | Training 3/5/2                                               | 4 Test 2 PROJECT                        |                   |                   | St    | atus: Pending SAR signature    |   |
| Subapplicant information    | Subapplicant inform                                          | nation                                  |                   |                   |       |                                |   |
| Contact information         | Name of federal agency                                       |                                         | FEMA              |                   |       |                                |   |
| Community                   | Type of submission                                           |                                         | Application       |                   |       |                                |   |
| Mitigation plan             |                                                              |                                         |                   |                   |       |                                |   |
| Scope of work               | 001 Tennessee Department of<br>Testington, TN 37201 United S |                                         |                   |                   |       |                                |   |
| Schedule                    | State                                                        | UEI-EFT                                 | DU                | NS #              | EIN # |                                |   |
| Location                    | TN                                                           | UEI142000001-9999                       | 142               | 000001            |       |                                |   |
| Project location            |                                                              |                                         |                   |                   |       |                                |   |
| Project benefiting area     | Subapplicant type                                            |                                         | Local Government  |                   |       |                                |   |
| Project impact area         | Is the subapplicant subject to r                             | eview by Executive Order 12372 Process? | No - Not selected |                   |       |                                |   |
| Project site inventory      | Is the subapplicant delinquent                               | on any federal debt?                    | No                |                   |       |                                |   |
| Budget                      |                                                              |                                         |                   |                   |       |                                |   |
| Cost-effectiveness          | Continue                                                     |                                         |                   |                   |       |                                |   |

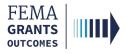

# Submit a Pass-through Subapplication to FEMA (AOR Role)

Navigate to the Subapplication

**Review Instructions** 

Supporting Documents

Subapplication Submission

**Errors and Recommendation** 

Submit to FEMA

Subapplication Submitted to FEMA View

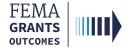

### Navigate to the Subapplication

#### Step 1:

Select Grants in the top blue banner on the Welcome screen.

#### Step 2:

Locate the subapplication you would like to view.

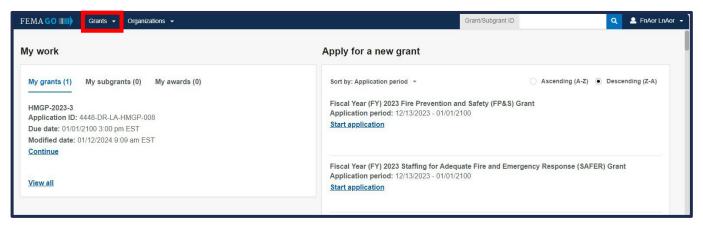

#### Step 3:

From the Select an action dropdown, select the Review subapplication link.

| FEMA GO IIIII) Grants - Organizations - |                                                   |                        |             |                       | Grant/Subgrant | D                       | ٩ | FnAor LnAor 👻 |
|-----------------------------------------|---------------------------------------------------|------------------------|-------------|-----------------------|----------------|-------------------------|---|---------------|
| Org Ser001 DN 51136 UEI900051136        |                                                   |                        |             |                       |                |                         |   |               |
| SUBAPPLICATION TITLE                    | SUBORGANIZATION NAME                              | STATUS                 | STATUS DATE | I want to             | Searc          | :h                      |   |               |
| Test112                                 | Org Ser001 DN 51136                               | Submitted to recipient | 01/12/2024  | Select an action      | Grant I        | )                       |   |               |
| SUBAPPLICATION TYPE                     |                                                   |                        |             | View subapplication   |                |                         |   |               |
| Project scoping                         |                                                   |                        |             | Review subapplication | Show           |                         |   |               |
|                                         |                                                   |                        |             |                       |                |                         |   |               |
| FUNDING OPPORTUNITY                     | 27748 days remaining in the<br>application period | STATUS                 | STATUS DATE | I want to             | My             | grants                  |   |               |
| HMGP-2023-3                             | appreadon period                                  | Pending submission     | 01/12/2024  | Select an action      | My             | subapplication projects |   |               |
| GRANT ID                                |                                                   |                        |             |                       | Filter         | e                       |   |               |
| 4448-DR-LA-HMGP-008 (manage grant)      |                                                   |                        |             |                       |                |                         |   |               |
|                                         |                                                   |                        |             |                       | Grant p        | rogram                  |   |               |
|                                         |                                                   |                        |             |                       |                |                         |   | ~             |

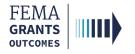

# **Review Instructions (Optional)**

- Open the review panel on the right side of your screen. Then select **Review instructions** to open the dropdown section.
- Review the instructions.

| FEMA GO                                                       | Organizations -                                |                                                   |                                             | Grant/Subgrant ID | ٩                                                                                     | 💄 FnAor LnAor 💂       |
|---------------------------------------------------------------|------------------------------------------------|---------------------------------------------------|---------------------------------------------|-------------------|---------------------------------------------------------------------------------------|-----------------------|
| «                                                             | test                                           |                                                   |                                             |                   | Status: S                                                                             | ubmitted to recipient |
| Project scoping<br>subapplication<br>Subapplicant information | Subapplican<br>Name of federal                 | nt information                                    |                                             | OMB numl          | ber: 1660-0072, Expiration date: 10/31/2<br>Hide your review panet                    |                       |
| Contact information<br>Community                              | FEMA<br>Type of submissi                       | ion                                               |                                             | Please at         | w instructions<br>ttach any supporting documents<br>ag this review in the 'Supporting |                       |
| Mitigation plan<br>Scope of work                              |                                                | ~<br>1 LN 51000                                   |                                             | section (c        | potional) and provide your recon<br>ation in the 'Recommendation' s                   | nmendation for this   |
| Schedule<br>Budget                                            | 51000 Org Ser001<br>Testington, TN 37<br>State |                                                   | DUNS #                                      | ► Supp            | orting documents                                                                      |                       |
| Cost-effectiveness                                            | TN                                             | UEI900051000                                      | 900051000                                   | ► Suba            | oplication submission                                                                 | 0                     |
| Evaluation                                                    | Subapplicant typ                               |                                                   | 300031000                                   | Errors            | S                                                                                     | 0                     |
| Comments & attachments                                        | State Governm                                  | ient                                              |                                             | ► Recor           | mmendation                                                                            | 0                     |
| Assurances and certifications                                 | Is the subapplica                              | ant subject to review by Executive Order 12372 I  | Process?                                    |                   |                                                                                       |                       |
| Review information                                            | Yes - This Pre                                 | application/application was made available to the | Executive Order 12372 Process for review of | in:               | Submit                                                                                |                       |
| Subapplication submission                                     | 🚫 No, Program i                                | is not covered by E.O. 12372.                     |                                             |                   |                                                                                       |                       |
| Supporting documents                                          | <ul> <li>No, Program I</li> </ul>              | has not been selected by state for review.        |                                             |                   |                                                                                       |                       |
| Recommendation history                                        | Is the subapplica                              | ant delinquent on any federal debt?               |                                             |                   |                                                                                       |                       |
|                                                               | O Yes                                          |                                                   |                                             |                   |                                                                                       |                       |
|                                                               | No                                             |                                                   |                                             |                   |                                                                                       |                       |

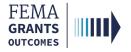

### **Supporting Documents (Optional)**

- Select **Supporting documents** in the review panel to open the dropdown section.
- Select the choose files link to upload any supporting documents.

| - Hide your review panel                                                                                                    |   |  |  |  |
|----------------------------------------------------------------------------------------------------|---|--|--|--|
| Review instructions                                                                                                    |   |  |  |  |
| <ul> <li>Supporting documents</li> <li>Please attach any supporting documentation here.</li> </ul>                                                                              |   |  |  |  |
| Drag and drop your files here<br>or <u>choose files</u>                                                                                                    |   |  |  |  |
| Maximum File Size: 25MB<br>Accepted File Types: .pdf, .doc, .docx, .xls, .xlsx, .xlsb, .xps, .pptx, .jpg,<br>.jpeg, .png, .txt, .csv, .html, .mp4, .msg, .pub, .rtf, .tif, .zip |   |  |  |  |
| <ul> <li>Subapplication submission</li> </ul>                                                                                                    | 0 |  |  |  |
| ► Errors                                                                                                    | 0 |  |  |  |
| Recommendation                                                                                                    | 0 |  |  |  |
| Submit                                                                                                    |   |  |  |  |

#### **Helpful Tip:**

Only certain file types are accepted, and it is recommended that you review the accepted file types list before uploading.

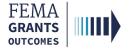

### **Subapplication Submission**

- Select the **Subapplication submission** in the review panel to open the dropdown section.
- Select the Subapplication submission link in the dropdown section to change the main body to display the funding opportunity information for the subapplication.
- Review the **Funding opportunity** and **Funding category** dropdowns in the main body.

| FEMA GO                                    | Organizations 👻                                                     | Grant/Subgrant ID                                  | 🚨 FnAor LnAor 👻              |
|--------------------------------------------|---------------------------------------------------------------------|----------------------------------------------------|------------------------------|
| **                                         | Test112                                                             | Status:                                            | Submitted to recipient       |
| Project scoping<br>subapplication          |                                                                     | OMB number: 1660-0072, Expiration date: 10/3       | 1/2021 View burden statement |
| Subapplication<br>Subapplicant information | Subapplication submission                                           |                                                    |                              |
| Contact information                        | Review the funding opportunity information for this subapplication. |                                                    |                              |
| Community                                  | Funding opportunity                                                 | - Hide your review panel                           |                              |
| Mitigation plan                            | HMGP-2023-3                                                         | <br>Review instructions                            |                              |
| Scope of work                              | Funding category                                                    | <br><ul> <li>Supporting documents</li> </ul>       |                              |
| Schedule                                   | Select                                                              | <br>Subapplication submission                      | ٢                            |
| Budget                                     |                                                                     | Please review the Subapplication submission ection | · –                          |
| Cost-effectiveness                         | Continue                                                            | → Errors                                           | 0                            |
| Evaluation                                 |                                                                     | Recommendation                                     | 0                            |
| Comments & attachments                     |                                                                     |                                                    |                              |
| Assurances and certifications              |                                                                     | Submit                                             |                              |
| Review information                         |                                                                     |                                                    |                              |
|                                            |                                                                     |                                                    |                              |
| Funding opportun                           | ity                                                                 |                                                    |                              |
| HMGP-2023-3                                |                                                                     | 1                                                  |                              |
| HIVIGP-2023-3                              |                                                                     | 4                                                  |                              |
|                                            |                                                                     | -                                                  |                              |
| Funding catego                             | nv.                                                                 | ר                                                  |                              |
| r unung outego                             | · y                                                                 | _                                                  |                              |
| Select                                     |                                                                     |                                                    |                              |
|                                            |                                                                     |                                                    |                              |
| Select                                     |                                                                     |                                                    |                              |
| 5% Initiative                              |                                                                     | 1                                                  |                              |
| Planning Pro                               | iect                                                                |                                                    |                              |
| Regular Proje                              |                                                                     |                                                    |                              |
| Regular Proje<br>Advance Ass               |                                                                     |                                                    |                              |
|                                            |                                                                     |                                                    |                              |
| Management                                 | COSTS                                                               |                                                    |                              |
|                                            |                                                                     | _                                                  |                              |

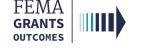

#### **Errors and Recommendation**

Select the **Errors** dropdown within the review panel and fix any errors as needed.

| - Hide your review panel                     |     |  |  |  |  |
|----------------------------------------------|-----|--|--|--|--|
| Review instructions                          |     |  |  |  |  |
| Supporting documents                         |     |  |  |  |  |
| Subapplication submission                    | ۲   |  |  |  |  |
| ▼ Errors                                     | 0   |  |  |  |  |
| There are no errors in the body of your revi | ew. |  |  |  |  |
| Recommendation                               | 0   |  |  |  |  |
| Submit                                       |     |  |  |  |  |

- Once all errors are resolved, select the Recommendation dropdown within the review panel to open the dropdown section. Then select an overall recommendation and enter a required Status justification.
- Select the checkbox to send an email notification to the subrecipient (optional).
- Select Submit to approve the subapplication.

| - Hide your review panel                                                                                                    |  |  |  |  |  |
|----------------------------------------------------------------------------------------------------|--|--|--|--|--|
| Errors                                                                                                    |  |  |  |  |  |
| ✓ Recommendation                                                                                                    |  |  |  |  |  |
| Provide your overall recommendation. If this<br>subapplication required additional updates, you can send<br>the subapplication back to the subrecipient by selecting<br>"Return for revision." |  |  |  |  |  |
| Approve                                                                                                    |  |  |  |  |  |
| Disapprove                                                                                                    |  |  |  |  |  |
| Save for later                                                                                                    |  |  |  |  |  |
| Return for revision                                                                                                    |  |  |  |  |  |
| Status justification                                                                                                    |  |  |  |  |  |
| test                                                                                                    |  |  |  |  |  |
| <ul> <li>Check here to send email notification of your<br/>recommendation to your subrecipient users</li> </ul>                                                                                |  |  |  |  |  |
| Submit                                                                                                    |  |  |  |  |  |

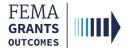

#### **Errors and Recommendation Continued**

 Two green banners will appear; one stating that the subapplication was approved, and the other stating that subapplications can now be submitted to FEMA.

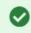

You approved the subapplication.

Subapplications can now be submitted to FEMA

An AOR for your organization has completed and signed the grant assurances and certifications. You may now proceed in submitting subapplications to FEMA.

#### **Helpful Tip:**

Now that the subapplication has been approved, the final step is to submit a subapplication to FEMA.

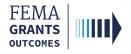

# Submit to FEMA

- Scroll down within the main body to the **Subapplications** section.
- Select Subapplications submitted to me link.
- Locate the subapplication from the list within the main body and using the Actions dropdown, select Submit to FEMA. This will direct you to a new page.
- On the new page, open the review panel on the right side of the screen and complete the steps that were previously shown: Review instructions, Supporting documents, Subapplication submission, and Errors.
- After successfully completing those sections, select an overall recommendation and enter a required Status justification.
- Select Submit.

| Subapplications                                                                                     |                                                                                                    |                                                                                                    |                                                    |               |                                         |                                                 |  |  |
|----------------------------------------------------------------------------------------------------|----------------------------------------------------------------------------------------------------|----------------------------------------------------------------------------------------------------|----------------------------------------------------|---------------|-----------------------------------------|-------------------------------------------------|--|--|
| Subapplications submitted to FEMA (0) Subapplications submitted to me (1) Draft subapplications (1) |                                                                                                    |                                                                                                    |                                                    |               |                                         |                                                 |  |  |
|                                                                                                    |                                                                                                    | Q                                                                                                    |                                                    |               |                                         |                                                 |  |  |
| Subrecipient                                                                                        | Title                                                                                                    | Туре                                                                                                    | Status                                             | Status date 🔺 | Requested federal share                 | Actions                                         |  |  |
| Org Ser001 DN 51000 test                                                                            |                                                                                                    | Project scoping                                                                                               | Pending AOR 09/11/2023 \$18,000.00 submission View |               | Actions -                               |                                                 |  |  |
|                                                                                                    |                                                                                                    |                                                                                                    |                                                    |               | Submit                                  | to FEMA                                         |  |  |
|                                                                                                    |                                                                                                    |                                                                                                    |                                                    |               |                                         |                                                 |  |  |
| FEMA GO                                                                                             | <ul> <li>Organizations</li> </ul>                                                                                                    |                                                                                                    |                                                    |               | Grant/Subgrant ID                       | 🔍 🚨 FnAor LnAor 👻                               |  |  |
|                                                                                                    | «                                                                                                    |                                                                                                    |                                                    |               |                                         | Status: Pending AOR submission                  |  |  |
| Project scoping<br>subapplication                                                                   | test                                                                                                    |                                                                                                    |                                                    |               | OMB number: 1660-0072, Ex               | piration date: 10/31/2021 View burden statement |  |  |
| Subapplicant information                                                                            | Subapplic                                                                                                    | ant information                                                                                               |                                                    |               | - Hid                                   | e your review panel                             |  |  |
| Contact information                                                                                 | Name of feder                                                                                                    | al agency                                                                                                    |                                                    |               | <ul> <li>Review instructions</li> </ul> |                                                 |  |  |
| Community                                                                                           |                                                                                                    |                                                                                                    |                                                    |               |                                         | Supporting documents                            |  |  |
| Mitigation plan                                                                                     | Application                                                                                                    | Type of submission Application                                                                                |                                                    |               |                                         |                                                 |  |  |
| Scope of work                                                                                       |                                                                                                    |                                                                                                    |                                                    |               | Subapplication subr                     | <ul> <li>Subapplication submission</li> </ul>   |  |  |
| Schedule                                                                                            | 51000 Org Ser                                                                                                    | 001 LN 51000                                                                                                  |                                                    |               | Errors                                  | Errors                                          |  |  |
| Budget                                                                                              | 1 1 1 1 1 1 1 1 1 1 1 1 1 1 1 1 1 1 1                                                                                                    | 37201 United States                                                                                           |                                                    |               | ✓ Recommendation                        | 0                                               |  |  |
| Cost-effectiveness                                                                                  | State                                                                                                    | UEI-EFT                                                                                                    |                                                    | DUNS #        | Provide your overall reco               | ommendation.                                    |  |  |
| Evaluation                                                                                          | TN                                                                                                    | UEI900051000                                                                                                  |                                                    | 900051000     | <ul> <li>Submit to FEMA</li> </ul>      |                                                 |  |  |
| Comments & attachments                                                                              | Subapplicant 1                                                                                                    |                                                                                                    |                                                    |               |                                         | Return to recipient review                      |  |  |
| Assurances and certifications                                                                       | State Government Status justification                                                                                                    |                                                                                                    |                                                    |               |                                         |                                                 |  |  |
| Review information                                                                                  |                                                                                                    | Is the subapplicant subject to review by Executive Order 12372 Process?                                       |                                                    |               |                                         |                                                 |  |  |
| Subapplication submission                                                                           |                                                                                                    | Yes - This Pre-application/application was made available to the Executive Order 12372 Process for review on: |                                                    |               |                                         |                                                 |  |  |
| Supporting documents                                                                                | and the second second sec | No, Program is not covered by E.O. 12372.                                                                     |                                                    |               |                                         | Check here to send email notification of your   |  |  |
| Recommendation history                                                                              |                                                                                                    | No, Program has not been selected by state for review.     recommendation to your subrecipient users          |                                                    |               |                                         |                                                 |  |  |
| Recommendation history                                                                              | Is the subappl                                                                                                    | icant delinquent on any federal o                                                                             | dedt /                                             |               | _                                       |                                                 |  |  |
| No                                                                                                  |                                                                                                    |                                                                                                    |                                                    |               | Submit                                  |                                                 |  |  |
|                                                                                                    |                                                                                                    |                                                                                                    |                                                    |               |                                         |                                                 |  |  |

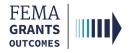

### **Subapplication Submitted to FEMA View**

- Now that the subapplication has been submitted to FEMA, there will be a new view when you scroll down to the Subapplications section.
- Select **Subapplications submitted to FEMA**. A pie chart and funding information will be available.
- Review the information for accuracy.

| Subapplications Subapplications submitted to FEMA (1) Subapplications submitted to me (0) Draft subapplications (0) |      |                                         |                                |                     |                                   |           |  |
|----------------------------------------------------------------------------------------------------|------|-----------------------------------------|--------------------------------|---------------------|-----------------------------------|-----------|--|
| Total requested federal share (\$3.75)                                                                              |      |                                         |                                |                     |                                   |           |  |
|                                                                                                    |      |                                         |                                |                     |                                   |           |  |
|                                                                                                    |      | ۹                                       |                                |                     |                                   |           |  |
|                                                                                                    | Rank | Subrecipient<br>Tennessee Department of | Title<br>Test 2/20/24 Subapp 1 | <b>Type</b><br>Plan | Requested federal share<br>\$3.75 | Actions - |  |
| Planning Project                                                                                                    | 1    | Works 001                               | iest 2/20/24 Subapp 1          | FIGH                | 90.10                             | ACIUITS + |  |

| Funding category 🔺                                        |   |  |  |  |  |
|-----------------------------------------------------------|---|--|--|--|--|
| Planning Project                                          | ~ |  |  |  |  |
| 5% Initiative<br>Planning Project                         | _ |  |  |  |  |
| Regular Project<br>Advance Assistance<br>Management Costs |   |  |  |  |  |

#### **Helpful Tip:**

Adjusting the funding category dropdowns will change the pie chart view.

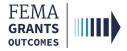

# **Delete a Subapplication**

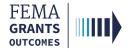

#### **Delete a Subapplication**

- Navigate to the Subapplications section and select Draft subapplications.
- Under the Actions dropdown select Delete subapplication. This option is only available if the Status is Pending Submission. A new window will open.
- In the new window, review the statement and select the **Delete** button to confirm.

| Subapplicatio                                                                                                    | ns                              |                                       |                    |               |                        |       |
|----------------------------------------------------------------------------------------------------|---------------------------------|---------------------------------------|--------------------|---------------|------------------------|-------|
| Subapplications submitted to FEI                                                                                                    | MA (1) Subapplications submitte | d to me (0) Draft subapplications (1) |                    |               |                        |       |
|                                                                                                    | Q                               |                                       |                    |               |                        |       |
| Subrecipient                                                                                                    | Title                           | Туре                                  | Status             | Status date 🔺 | Actions                |       |
| Org Ser001 DN 51000                                                                                                    | Test                            | Project                               | Pending submission | 09/11/2023    | Actions -              |       |
| Ferrar and a second second sec |                                 |                                       |                    | c             | ontinue subapplication |       |
|                                                                                                    |                                 |                                       |                    | V             | iew subapplication     |       |
| Budget summary                                                                                                    |                                 |                                       |                    | D             | elete subapplication   |       |
| Object class categories                                                                                                    |                                 |                                       |                    |               |                        | Total |
|                                                                                                    |                                 |                                       |                    |               |                        |       |

#### **Delete subapplication**

Are you sure you want to delete this subapplication? This action will remove the subapplication permanently from the FEMA GO system. This action cannot be undone

Delete × Cancel

#### **Helpful Tip:**

This action CANNOT be undone.

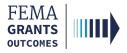

# **FEMA GO Help Desk Information**

Please send any questions to:

FEMAGO@fema.dhs.gov

#### 1-877-585-3242

Hours: Mon.-Fri. 9 a.m. – 6 p.m. ET